# **\*Итерационные алгоритмы и программы**

Лекция 7

В итерационных циклах производится проверка некоторого условия, и в зависимости от результата этой проверки происходит либо выход из цикла, либо повторение выполнения тела цикла. Если проверка условия производится перед выполнением блока операторов, то такой итерационный цикл называется циклом *с предусловием* (цикл "пока"), а если проверка производится после выполнения тела цикла, то это цикл *с постусловием* (цикл "до").

Особенность этих циклов заключается в том, что тело цикла с постусловием всегда выполняется хотя бы один раз, а тело цикла с предусловием может ни разу не выполниться. В зависимости от решаемой задачи необходимо использовать тот или иной вид итерационных циклов.

## \*Цикл с постусловием

Оператор повтора repeat состоит из

- заголовка (repeat),
- тела
- условия окончания (until).
- repeat
- **Инструкции**
- until Условие\_выхода\_из\_цикла;

Условие выхода из цикла - это выражение логического типа.

## **\*Описание работы**

Цикл работает так: *вначале* выполняется тело цикла инструкции, которые находятся между **repeat и until,** *затем п*роверяется значение **Условия выхода из цикла.** В том случае, если оно равно **false** (ложь), т. е. не выполняется, инструкции цикла повторяются еще раз. Так продолжается до тех пор, пока условие не станет **true** (истина).

Для успешного завершения цикла **repeat** в его теле обязательно должны находиться инструкции, выполнение которых *влияет* на условие завершения цикла, иначе цикл будет выполняться бесконечно — программа зациклится. Т. е., *переменная,* которая участвует в условии выхода из цикла, обязательно должна *изменяться* в теле цикла;

Нижняя граница операторов тела цикла четко обозначена словом **until,** поэтому нет необходимости заключать эти операторы в операторные скобки **begin** и **end.**

Цикл **repeat** — это цикл с *постусловием,* т. е. инструкции тела цикла будут выполнены *хотя бы один раз.* Поэтому цикл **repeat** удобно использовать в тех случаях, когда тело цикла гарантированно *должно выполниться хотя бы один раз.*

Оператор **repeat** часто используют для *проверки правильности ввода исходных данных,* т. к. это именно тот самый случай, когда тело цикла гарантированно выполняется один раз, а при наличии ошибки в исходных данных — более одного раза.

var c: char;

**begin** 

```
 repeat
```

```
 writeln('
 Введите Y или N');
    readln(с);
```

```
 until (с='Y') or (c='N');
```

```
end.
```
Цикл **repeat** удобно использовать для *обработки ошибки ввода* при несоответствии типа введенных данных типу переменной.

В Pascal предусмотрена возможность **отключения стандартного контроля ошибок ввода** при помощи директивы компилятора **{\$I-},** а контроль правильности ввода выполняет стандартная функция **ioResult.** Эта функция имеет нулевое значение, если последняя операция ввода/вывода закончилась успешно, и ненулевое значение, равное коду ошибки, если ввод/вывод закончился неудачей.

После вызова функция ioResult сбрасывает свое значение, поэтому обычно ее значение сразу присваивается какойлибо переменной. Рекомендуется после анализа результата, возвращаемого ioResult, снова установить стандартный контроль ошибок ввода/вывода с помощью директивы {\$I+}.

var

```
x: integer; ok: boolean;
begin
 repeat
   writeln('Введите целое x');
   {$i-} {отмена стандартного контроля оп-й ввода/вывода }
   readln(x);{$i+} {включение стандартного контроля оп-й вв/вывода}
 until ioresult=0;
end.
```
## \*Цикл с предусловием

- while Условие\_выполнения\_цикла do
- begin
- **Инструкции**
- end;

Условие выполнения цикла - это выражение логического типа. Тело цикла - оператор, чаще всего составной. Если тело цикла представляет собой одиночный оператор, то ключевые слова begin и end лучше не писать, хотя их наличие не будет ошибкой.

## **\*Описание работы**

Цикл while работает так: *вначале* выполняется проверка значения **Условие выполнения цикла** — если значение условия равно **true (истина),** то *выполняются инструкции цикла,* **находящиеся между begin и end и снова вычисляется выражение Условие выполнения цикла.** Так **продолжается до** тех пор**, пока значение Условие выполнения цикла** не станет **равно false** (ложь).

Пример. Найти НОД двух натуральных чисел, используя алгоритм Евклида.

#### var

```
a, b:integer;
```
#### begin

```
writeln('Введите два натуральных числа');
  readln(a, b);while a <> b do
     if a>b then a:=a-belse b:=b-a;
 writeln('HOД=', а);
  readln;
end.
```
Пример. Пользователь вводит целое положительное число. Определите, какое минимальное количество последовательно расположенных натуральных чисел необходимо сложить, чтобы их сумма превзошла введенное пользователем число.

```
var n,i,s:integer;
begin
  writeln('Vvedite chislo');
  readln(n);
  i:=0;
  s:=0;
  repeat
  i:=i+1;s:=s+i; until s>n;
  writeln('kolichestvo =',i);
  readln;
end.
```

```
var n,i,s:integer;
begin
  writeln('Vvedite chislo');
  readln(n);
  i:=0;
 s:=0;
  while s<=n do
  begin
  i:=i+1;s:=s+i; end;
  writeln('kolichestvo =',i);
  readln;
end.
```
### **\*Численные методы решения алгебраических и трансцендентных уравнений**

- Дано нелинейное уравнение: f(x)=0.
- Если функцию можно привести к виду
- $f(x)=a_0x^{m_+}a_1x^{m-1_+}a_2x^{m-2}+...+a_{m-1}x+a_0$
- где a<sub>i</sub> коэффициенты многочлена, , то уравнение f(x)=0 называется алгебраическим.
- Если функция f(x) включает в себя тригонометрические или экспоненциальные функции от некоторого аргумента x и т. д., то уравнение называется трансцендентным уравнением.
- *Как известно, не всякое уравнение может быть решено точно. В первую очередь это относится к большинству трансцендентных уравнений.*

*Однако точное решение уравнения не всегда является необходимым. Задачу отыскания корней уравнения можно считать практически решенной, если мы сумеем найти корни уравнения с заданной степенью точности. Для этого используются приближенные (численные) методы решения.*

Большинство употребляющихся приближенных методов решения уравнений являются, по существу, способами уточнения корней. Для их применения необходимо знание интервала изоляции [a,b], в котором лежит уточняемый корень уравнения.

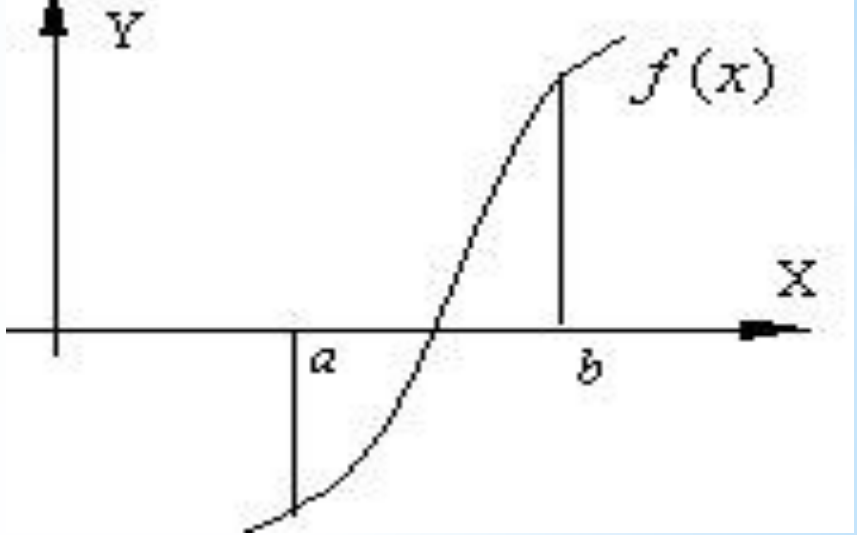

Процесс определения интервала изоляции [a,b], содержащего только один из корней уравнения, называется отделением этого корня.

Процедура отделения корней основана на известном свойстве непрерывных функций: если функция непрерывна на замкнутом интервале [a,b] и на его концах имеет различные знаки, т.е. f(a)f(b)<0, то между точками a и b имеется хотя бы один корень уравнения. Если при этом знак функции f'(x) на отрезке [a,b] не меняется, то корень является единственным на этом отрезке.

Процесс определения корней алгебраических и трансцендентных уравнений состоит из 2 этапов:

- отделение корней, т.е. определение интервала [a,b], внутри которого лежит корень уравнения;
- уточнение корней, т.е. сужение интервала [a,b] до величины равной заданной степени точности .

## \*Метод половинного деления

Дано нелинейное уравнение: f(x)=0. Найти корень уравнения, принадлежащий интервалу [a,b], с заданной ТОЧНОСТЬЮ Е.

Для уточнения корня методом половинного деления последовательно осуществляем следующие операции:

1. Делим интервал пополам:  $t = \frac{a+b}{2}$ 

2. В качестве нового интервала изоляции принимаем ту половину интервала, на концах которого функция имеет разные знаки.

Для этого:

Вычисляем значение функции  $f(x)$  в точках а и t.

b) Проверяем: если f(a)f(t) < 0, то корень находится в левой половине интервала [a,b]. Тогда отбрасываем правую половину интервала и делаем b=t.

c) Если f(a)f(t) < 0 не выполняется, то корень находится в правой половине интервала [a,b]. Тогда отбрасываем левую половину и делаем a=t. В обоих случаях мы получим новый интервал [a,b] в 2 раза меньший предыдущего.

3. Процесс, начиная с пункта 1, циклически повторяем до тех пор, пока длина интервала [a,b] не станет равной либо меньшей заданной точности, т.е.  $|b - a| \leq \varepsilon$ .

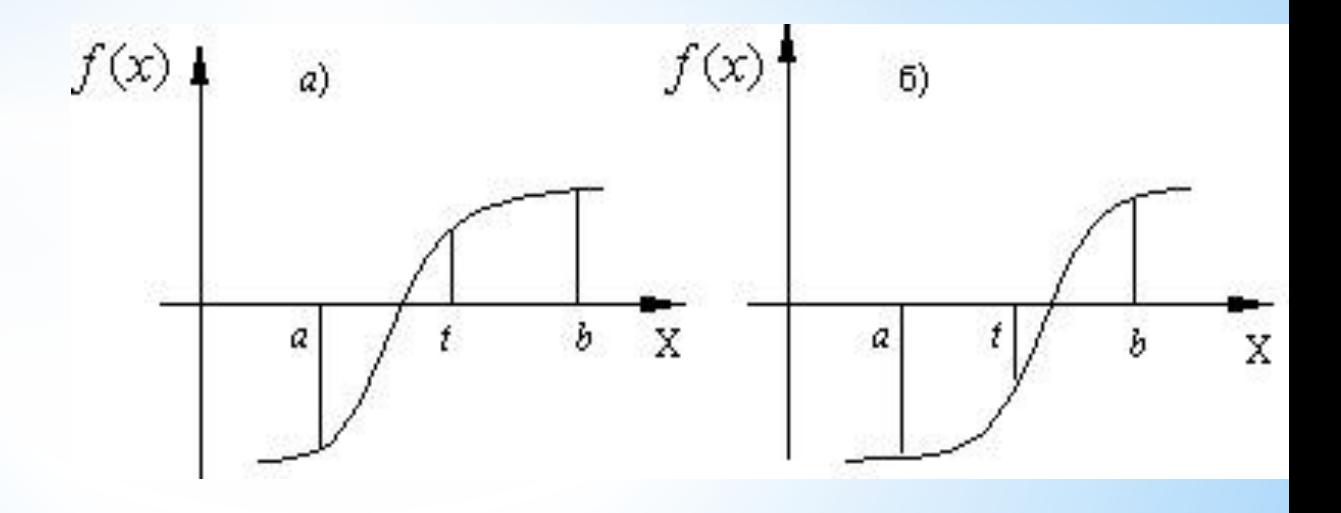

```
Const e=0.001;
Var x, t, a, b:real;
function f1(x:real):real;
  begin
    f1:=sin(x);end;
begin
  writeln('Введите a, b');
  readln(a, b);repeat
    t := (a+b)/2;if f1(a)*f1(t)<=0 then b:=t else a:=t;
  until abs(b-a) ==;
  x:=(b+a)/2;writeln('Корень равен', x:7:4); end.
```
## \*Метод простых итераций

Пусть с точностью є необходимо найти корень уравнения f(x)=0, принадлежащий интервалу изоляции [a,b]. Функция f(x) и ее первая производная непрерывны на этом отрезке.

Для применения этого метода исходное уравнение  $f(x)=0$  должно быть приведено к виду х=ф(х). В качестве начального приближения выбираем любую точку интервала [a,b].

Далее итерационный процесс поиска корня строится по схеме:

$$
x_1 = \varphi(x_0), \quad x_2 = \varphi(x_1), \quad \dots, \quad x_n = \varphi(x_{n-1}),
$$

Процесс поиска прекращается, как только выполняется условие  $|x_n - x_{n-1}| \leq \varepsilon$  или число итераций превысит заданное число N. Для того, чтобы последовательность х<sub>1</sub>, х<sub>2</sub>,..., х<sub>n</sub> приближалась к искомому корню, необходимо, чтобы выполнялось условие сходимости:  $|\varphi'(x)| < 1$ .

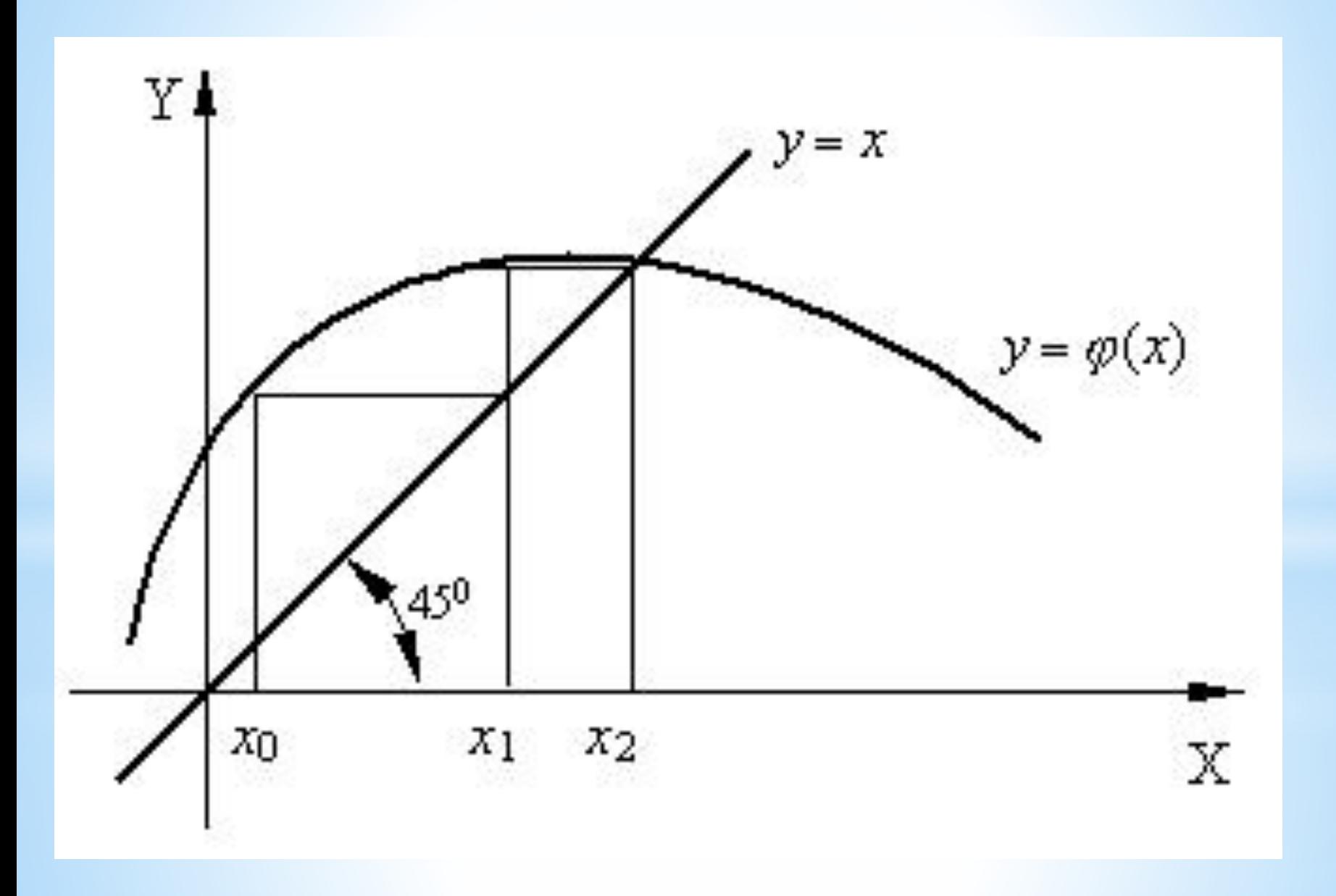

### **\*Метод Ньютона (метод касательных)**

Метод Ньютона относится к градиентным методам, в которых для нахождения корня используется значение производной.

Дано нелинейное уравнение: f(x)=0. Найти корень на интервале [a,b] с точностью ε.

Метод Ньютона основан на замене исходной функции f(x), на каждом шаге поиска касательной, проведенной к этой функции. Пересечение касательной с осью Х дает приближение корня.

Выберем начальную точку  $x_0=$ b (конец интервала изоляции). Находим значение функции в этой точке и проводим к ней касательную, пересечение которой с осью Х дает нам первое приближение корня  $x_1$ .

$$
x_1 = x_0 - h_0, \text{ for all } x_1 \neq x_2
$$
\n
$$
x_1 = x_0 - h_0, \text{ for all } x_2 \neq x_1
$$
\n
$$
x_2 = \frac{f(x_0)}{t_g(x)} = \frac{f(x_0)}{f'(x_0)}.
$$
\nToor only  $x_1 = x_0 - \frac{f(x_0)}{f'(x_0)}.$  B\npeysubrate *tr*repaционный *opouq*сос схождения к корню реализуется\npekyppентной *φ*ормулой  $x_{n+1} = x_n - \frac{f(x_n)}{f'(x_n)}.$  *Прouq*есг *понска*\n  
\n*ε*. Упростим *у*словие  $\left| \frac{f(x_n)}{f'(x_n)} \right| \leq \varepsilon.$ 

Метод обеспечивает быструю сходимость, если выполняется условие:  $f(x_0) \cdot f''(x_0) > 0$ , т.е. первую касательную рекомендуется проводить в той точке интервала [a,b], где знаки функции  $f(x_0)$  и ее кривизны f"(x<sub>0</sub>) совпадают.

## **\*Метод хорд**

Метод основан на замене функции f(x) на каждом шаге поиска хордой, пересечение которой с осью Х дает приближение корня.

При этом в процессе поиска семейство хорд может строиться:

а) при фиксированном левом конце хорд, т.е. z=a, тогда начальная точка х $_{0}^{\circ}$ =b;

б) при фиксированном правом конце хорд, т.е. z=b, тогда начальная точка  $x_{0}^{\dagger}$ =а;

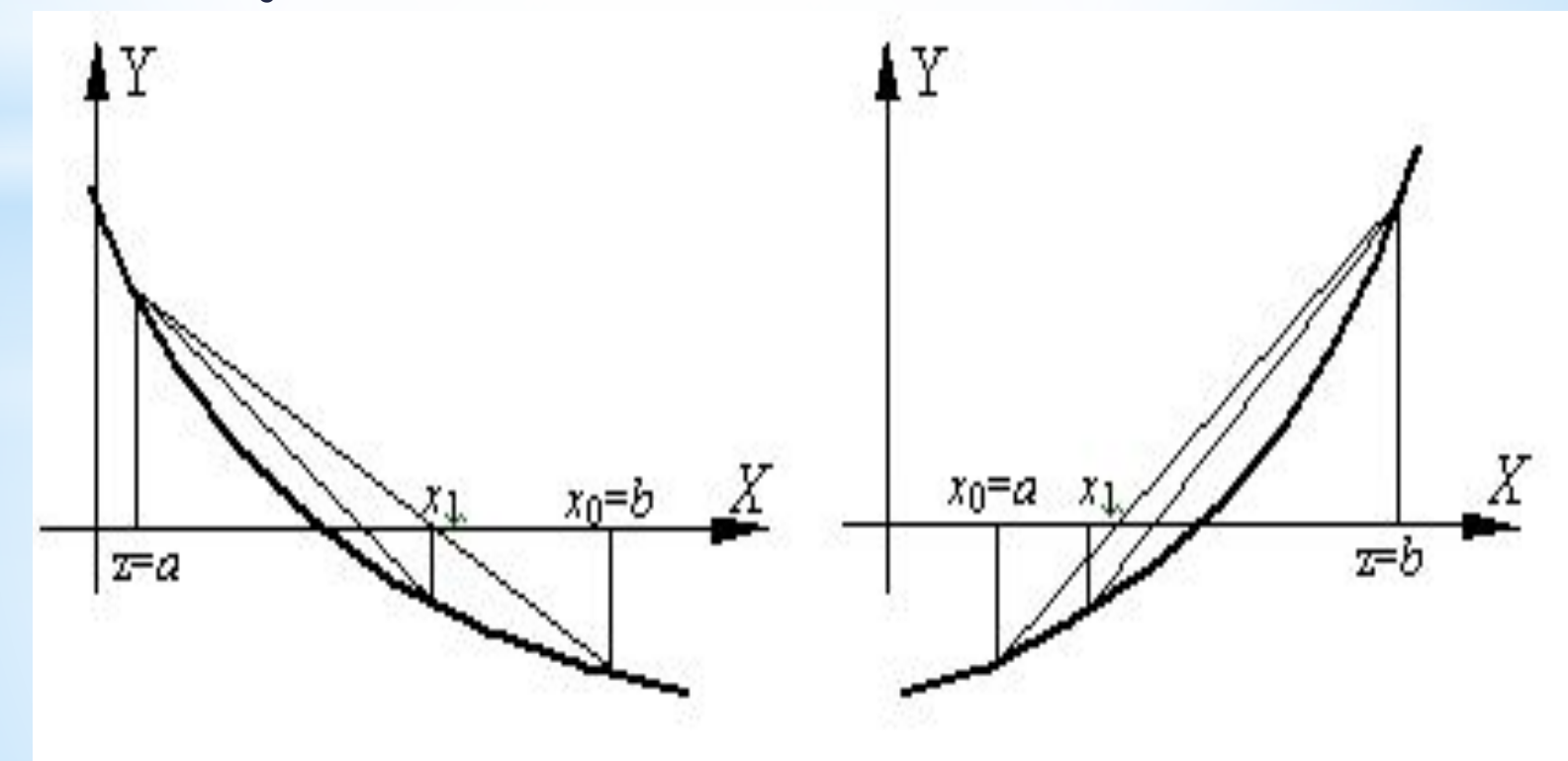

В результате итерационный процесс схождения к корню реализуется рекуррентной формулой:

для случая а) 
$$
x_{n+1} = x_n - \frac{f(x_n)}{f(x_n) - f(a)}(x_n - a)
$$

для случая б)  $x_{n+1} = x_n - \frac{f(x_n)}{f(x_n) - f(b)} (x_n - b)$ 

Процесс поиска продолжается до тех пор, пока He выполнится условие  $|x_n - x_{n-1}|$  ≤  $\varepsilon$ .

Meтод обеспечивает быструю сходимость, если  $f(z)f''(z) > 0$ , т.е. хорды фиксируются в том конце интервала [a,b], где знаки функции f(z) и ее кривизны f"(z) совпадают.

## **\*Домашнее задание**

1.Составить опорный конспект лекции по теме «Итерационные алгоритмы и программы» на основе презентации.

**2.Программирование на языке Pascal. Рапаков Г. Г., Ржеуцкая С. Ю.** СПб.: БХВ-Петербург, 2004, стр. 123-132.

- 3.Составить программы:
- Пользователь вводит число. Сколько последовательно расположенных натуральных чисел необходимо перемножить, чтобы их произведение стало больше введенного пользователем числа.
- Найдите сумму членов ряда *S* = 1 + 1/2 + 1/4 + 1/8 + 1/n. Остановите вычисления, когда очередное слагаемое станет меньше е (вводится пользователем).